## **Creating a Google Form**

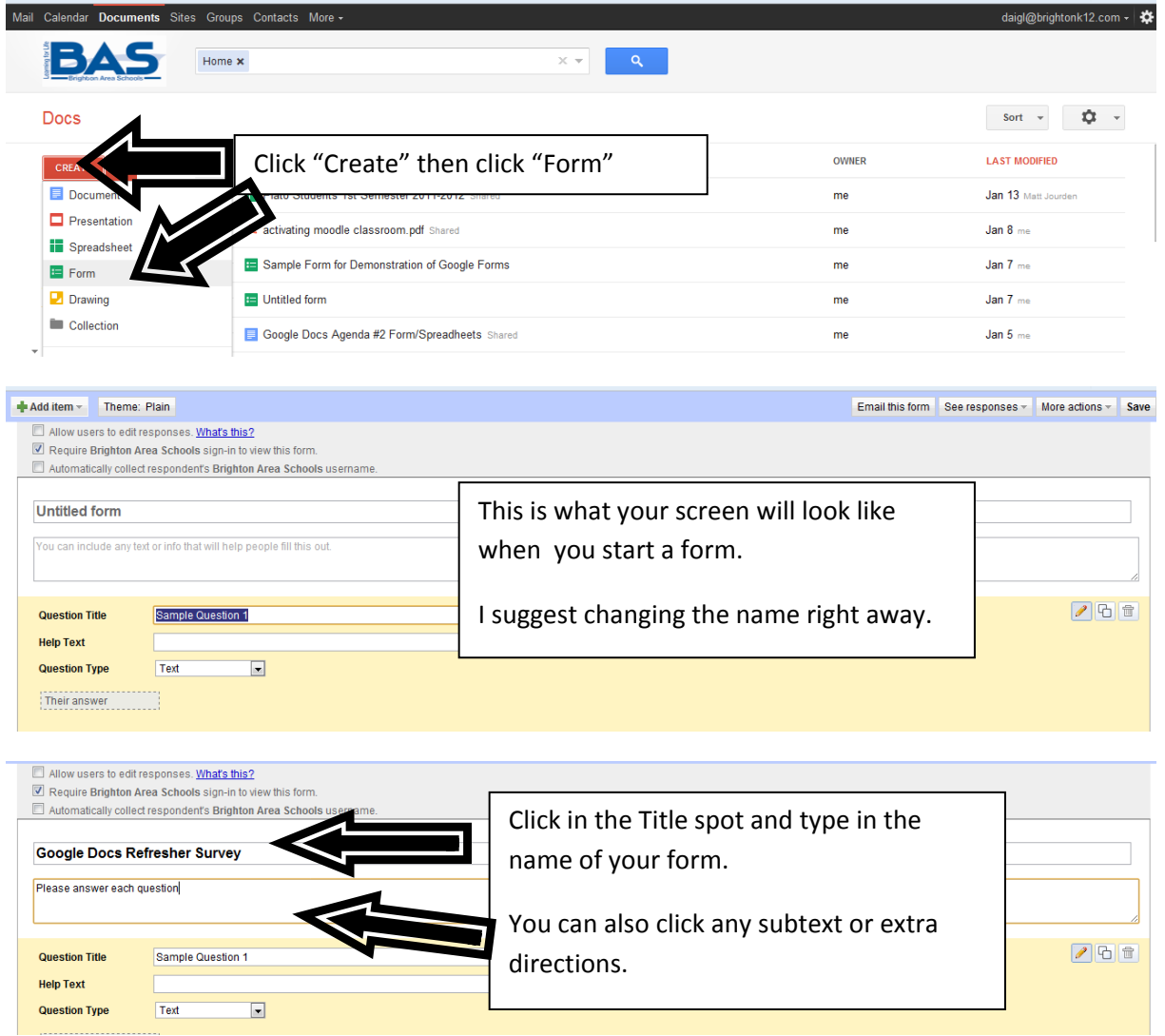

## **Question Basics**

When you create a document, you will have 2 sample questions to start with.

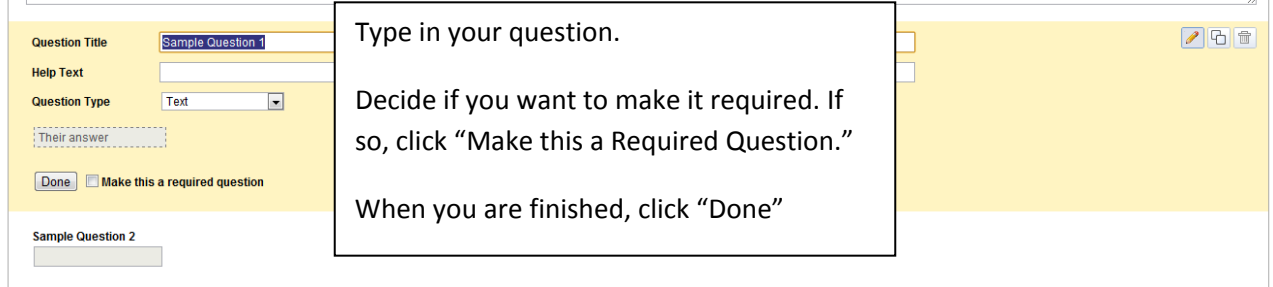

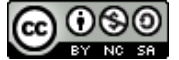